Nhũn dáng hình qua đủa chủ IP - Nữu mũt mai em vĩnh viữn ra đi - Anh sữ chữt giữa muôn ngàn bill n Search

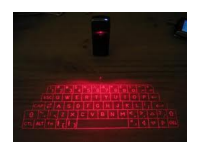

Anh đã vi□t th□ tình trên Net Gū i em yêu nhūng không thũ y Reply Và mũi lũn anh thữ Retry System hūi User name và password......

Em vũi būūc ra đi quên Logoff Chūng mūt lũi dù chū tiững Standby Em quên hữt kũ niệm xữa đã Add Quang tình anh vào khoang trang Recycle Bin.

Anh vũn đũi trên nữn xanh Desktop Bóng em vũa Refresh hũn anh Từng cú Click em đi vào nữi nhữ Trong tim anh... Harddisk .. dūn đū v.

Anh ghét quá, mu $\Box$  n Clean đi t $\Box$ t c $\Box$ Nh⊡ng ph□ i làm sao khi .. ch□ng bi□t Username Hay mình sũ mũt lũn Full Format Em đã change .. Password cũ còn đâu!

Anh s<sub>n</sub> c<sub>n</sub> m<sub>n</sub>t ln anh s<sub>n</sub> c<sub>n</sub> SD Retry cho đDn lúc Error. Nhũng em hũi làm sao anh có thể ... Khi Software anh dùng... đã hūt Free Trial

Hình bóng em v**an mãi Default...** Trái tim anh, em Select bling Mouse Chūn hūn hò: Forum - Internet Lũi yêu thương truyền bằng phức ng thức Get

Nh<sub>ū</sub>n dáng hình qua đū a chū IP Nếu một mại em vĩnh viện ra đi Anh sū chūt giū a muôn ngàn biūn Search Lū i tū tình không dū gì Convert

Lu ngàn đủi vào biện Constant Anh nghèo khó mang dòng máu Sun Em quy $\Box$  n quý v $\Box$  i h $\Box$  Microsoft Hai dòng Code không thũ nào hoà hữp

Dũu ngàn lũn Debug em ūi Sao không có mūt thữ giữi xa xôi Linux cũng thũ mà Windows cũng thữ Hai chúng ta chūng thữ nào chia rū

Run su**ūt đūi trên mūi Platform.** Có nhiūu lúc gūc đūu trên Keyboard Anh vô tình nh⊡n Shift vi□t tên em Anh yêu em mà em ch□ ng Open

MI cla trái tim và Save anh vào đó CI a nhà em mI đã gài Password Suýt nữa anh rách quữn vì cũ vữ t Firewall Giá nh $\Box$  anh có th $\Box$   $\Box$  n Ctrl+Z

Đũ Undo nhũng gì đã xũ y ra Ngay cũ nhũng lũp trình viên quữc từ

## **Thư tình IT**

Tác Giả: Itech Thứ Ba, 03 Tháng 1 Năm 2012 08:05

Còn có th $\Box$  m $\Box$ c  $\Box$  i n $\Box$ a là.... Giá nh $\Box$  anh có th $\Box$   $\Box$  n Ctrl+Z

Mũt lũn, chữ đúng mũt lũn thôi. Anh sū Debug những lũi lũm đáng ghét Em s $\Box$  hi $\Box$ u anh đâu ph $\Box$ i th $\Box$ ng t $\Box$ i. Giá nh $\Box$  anh có th $\Box$   $\Box$  n Ctrl+Z

Thì khi này anh đã **l** bên em Chū đâu phū i cô đūn ngū i quét Nhūng con Virus đang tràn ngūp trái tim. Nh $\Box$  ng anh không th $\Box$   $\Box$  n Ctrl+Z

Trong ph□ n m□ m có tên g□ i là tình yêu Ch<sub>Ū</sub> có th**Ū** ch**Ū**n Continue hay Exit Và tūt nhiên anh chūa muūn xa em. Hãy hill u cho lòng anh em nhé

Và xin em, hãy rũng mũ lòng em Khi mã ngu□n trái tim không còn đón..... Anh sū viūt lên đó dòng tên em.

*(INFORMATION TECHNOLOGY'S LOVE POEM)*